# Package 'inlamemi'

June 24, 2024

Type Package

Title Missing Data and Measurement Error Modelling in INLA

Version 1.0.0

Description Facilitates fitting measurement error and missing data imputation models using integrated nested Laplace approximations, according to the method described in Skarstein, Mar-tino and Muff (2023) [<doi:10.1002/bimj.202300078>](https://doi.org/10.1002/bimj.202300078). See Skarstein and Muff (2024) [<doi:10.48550/arXiv.2406.08172>](https://doi.org/10.48550/arXiv.2406.08172) fo tails on using the package.

License MIT + file LICENSE

Encoding UTF-8

LazyData true

VignetteBuilder knitr

RoxygenNote 7.3.1

**Suggests** INLA, knitr, testthat  $(>= 3.0.0)$ , tibble, rmarkdown, spelling

Additional\_repositories <https://inla.r-inla-download.org/R/stable/>

Config/testthat/edition 3

Imports dplyr, ggplot2, rlang, stats, methods, scales

**Depends**  $R$  ( $>= 2.10$ )

URL <https://emmaskarstein.github.io/inlamemi/>,

<https://github.com/emmaSkarstein/inlamemi>

Language en-US

NeedsCompilation no

Author Emma Skarstein [cre, aut, cph] (<<https://orcid.org/0000-0002-6347-855X>>), Stefanie Muff [aut] (<<https://orcid.org/0000-0002-8425-0757>>)

Maintainer Emma Skarstein <emma@skarstein.no>

Repository CRAN

Date/Publication 2024-06-24 15:00:05 UTC

# <span id="page-1-0"></span>**Contents**

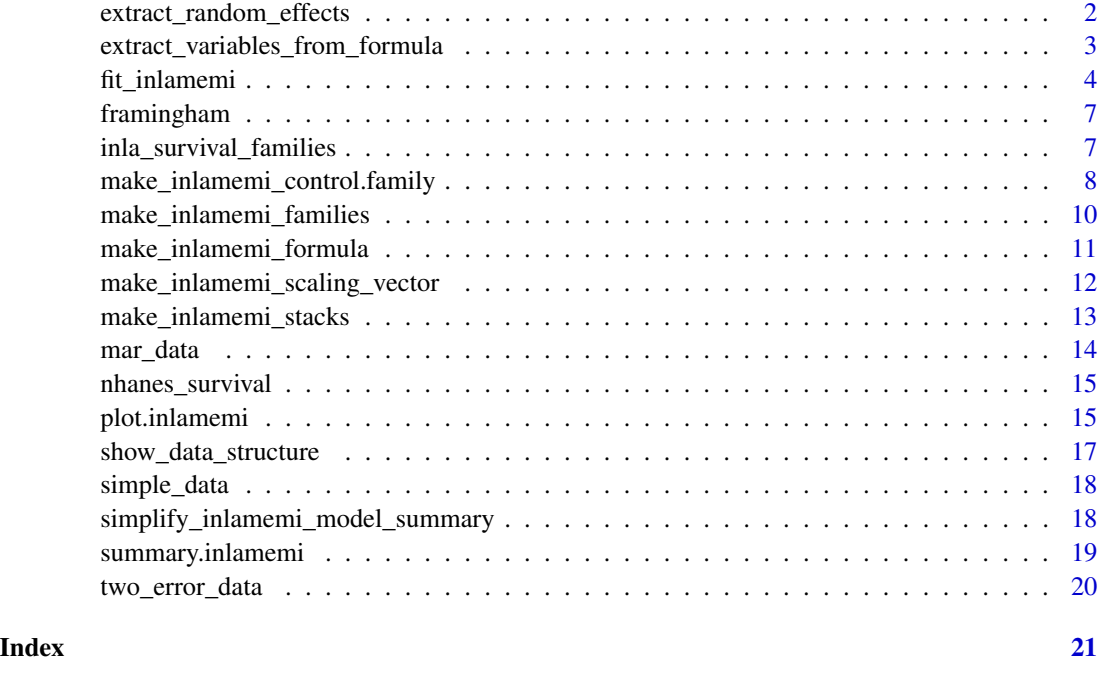

extract\_random\_effects

*Extract random effects from formula*

# Description

Extract random effects from formula

# Usage

```
extract_random_effects(formula)
```
# Arguments

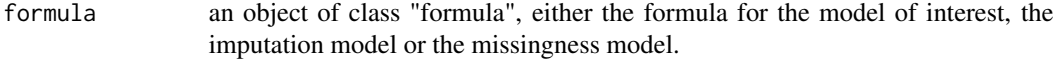

# Value

A list containing "reff\_vars", the random effect variables, and "reff", the entire random effect term.

<span id="page-2-0"></span>extract\_variables\_from\_formula

*Extract and group variables from formulas*

#### Description

Helper function that takes in the formulas for the model of interest and the imputation model, and groups them into responses, covariates, covariate with error and covariate(s) without error, for both sub-models.

# Usage

```
extract_variables_from_formula(
  formula_moi,
  formula_imp,
  formula_mis = NULL,
  error_variable = NULL
)
```
# Arguments

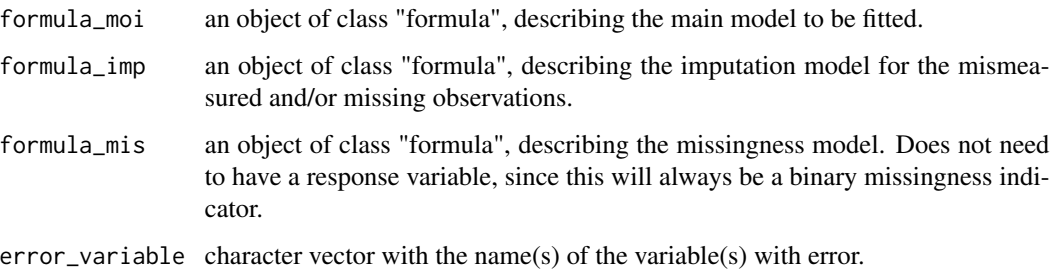

#### Value

A list containing the names of the different variables of the model. The names of the elements in the list are "response\_moi" (the response for the moi), "covariates\_moi" (all covariates in the moi), "error\_variable" (the name of the variable with error or missing data), "covariates\_error\_free" (the moi covariates without error), "response\_imp" (imputation model response), "covariates\_imp" (imputation model covariates).

```
extract_variables_from_formula(formula_moi = y \sim x + z,
                                 formula_imp = x \sim z)
```
A wrapper function around "INLA::inla()", providing the necessary structure to fit the hierarchical measurement error model that adjusts coefficient estimates to account for biases due to measurement error and missing data.

#### Usage

```
fit_inlamemi(
  formula_moi,
  formula_imp = NULL,
  formula_mis = NULL,
  family_moi,
  data,
  error_type = "classical",
  error_variable = NULL,
  repeated_observations = FALSE,
  classical_error_scaling = NULL,
  prior.prec.moi = NULL,
  prior.prec.berkson = NULL,
  prior.prec.classical = NULL,
  prior.prec.imp = NULL,
 prior.beta.error = NULL,
  prior.gamma.error = NULL,
  initial.prec.moi = NULL,
  initial.prec.berkson = NULL,
  initial.prec.classical = NULL,
  initial.prec.imp = NULL,
  control.family.moi = NULL,
  control.family.berkson = NULL,
  control.family.classical = NULL,
  control.family.imp = NULL,
  control.family = NULL,
  control.predictor = NULL,
  ...
```
## )

# Arguments

formula\_moi an object of class "formula", describing the main model to be fitted. formula\_imp an object of class "formula", describing the imputation model for the mismeasured and/or missing observations.

- formula\_mis an object of class "formula", describing the missingness model. Does not need to have a response variable, since this will always be a binary missingness indicator.
- family\_moi a string indicating the likelihood family for the model of interest (the main model).

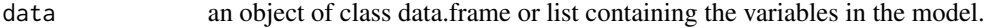

error\_type type of error (one or more of "classical", "berkson", "missing")

error\_variable character vector with the name(s) of the variable(s) with error.

#### repeated\_observations

Does the variable with measurement error and/or missingness have repeated observations? If so, set this to "TRUE". In that case, when specifying the formula, use the name of the variable without any numbers, but when specifying the data, make sure that the repeated measurements end in a number, i.e "sbp1" and "sbp2".

classical\_error\_scaling

can be specified if the classical measurement error varies across observations. Must be a vector of the same length as the data.

- prior.prec.moi a string containing the parameters for the prior for the precision of the residual term for the model of interest.
- prior.prec.berkson

a string containing the parameters for the prior for the precision of the error term for the Berkson error model.

prior.prec.classical

a string containing the parameters for the prior for the precision of the error term for the classical error model.

- prior.prec.imp a string containing the parameters for the precision of the latent variable x, which is the variable being described in the imputation model.
- prior.beta.error
	- parameters for the Gaussian prior for the coefficient of the error prone variable.
- prior.gamma.error

parameters for the Gaussian prior for the coefficient of the variable with missingness in the missingness model.

- initial.prec.moi
	- the initial value for the precision of the residual term for the model of interest.
- initial.prec.berkson

the initial value for the precision of the residual term for the Berkson error term. initial.prec.classical

```
the initial value for the precision of the residual term for the classical error term.
```
initial.prec.imp

the initial value for the precision of the residual term for the latent variable r.

control.family.moi

control.family component for model of interest. Can be specified here using the inla syntax instead of passing the "prior.prec..." and "initial.prec..." arguments, or in the cases when other hyperparameters are needed for the model of interest, see for instance survival models.

#### control.family.berkson

control.family component Berkson model. Can be specified here using the inla syntax instead of passing the "prior.prec..." and "initial.prec..." arguments. Useful in the cases when more flexibility is needed, for instance if one wants to specify a different prior distribution than Gamma.

#### control.family.classical

control.family component for classical model. Can be specified here using the inla syntax instead of passing the "prior.prec..." and "initial.prec..." arguments. Useful in the cases when more flexibility is needed, for instance if one wants to specify a different prior distribution than Gamma.

#### control.family.imp

control.family component for imputation model. Can be specified here using the inla syntax instead of passing the "prior.prec..." and "initial.prec..." arguments. Useful in the cases when more flexibility is needed, for instance if one wants to specify a different prior distribution than Gamma.

control.family control.family for use in inla (can be provided directly instead of passing the "prior.prec...." and "initial.prec..." arguments. If this is specified, any other "control.family..." or "prior.prec..." arguments provided will be ignored.

### control.predictor

control.predictor for use in inla.

... other arguments to pass to 'inla'.

#### Value

An object of class inlamemi.

```
# Fit the model
simple_model <- fit_inlamemi(data = simple_data,
                          formula_moi = y \sim x + z,
                           formula_imp = x \sim z,
                           family_moi = "gaussian",
                           error_type = c("berkson", "classical"),
                           error_variable = "x",
                           prior.prec.moi = c(10, 9),
                           prior.prec.berkson = c(10, 9),
                           prior.prec.classical = c(10, 9),
                           prior.prec.imp = c(10, 9),
                           prior.beta.error = c(0, 1/1000),
                           initial.prec.moi = 1,
                           initial.prec.berkson = 1,
                           initial.prec.classical = 1,
                           initial.prec.imp = 1)
```
<span id="page-6-0"></span>

A data set with observations of heart disease status systolic blood pressure (SBP) and smoking status.

# Usage

framingham

# Format

## 'framingham' A data frame with 641 rows and 4 columns:

disease A binary response, 1 if heart disease, 0 otherwise sbp1 log(SBP - 50) at examination 1 (centered) sbp2 log(SBP - 50) at examination 2 (centered) smoking Smoking status, 1 if smoking, 0 otherwise.

# Source

MacMahon et al. (1990) <https://doi.org/10.1016/0140-6736(90)90878-9>

inla\_survival\_families

*List the survival likelihoods in INLA*

# Description

List the survival likelihoods in INLA

# Usage

inla\_survival\_families()

#### Value

List of survival models in INLA

<span id="page-7-0"></span>make\_inlamemi\_control.family

*Make "control.family" argument for passing to the "inla" function*

## Description

Make "control.family" argument for passing to the "inla" function

# Usage

```
make_inlamemi_control.family(
  formula_mis = NULL,
  family_moi,
  error_type = "classical",
  prior.prec.moi = NULL,
 prior.prec.berkson = NULL,
 prior.prec.classical = NULL,
 prior.prec.imp = NULL,
  initial.prec.moi = NULL,
  initial.prec.berkson = NULL,
  initial.prec.classical = NULL,
  initial.prec.imp = NULL,
  control.family.moi = NULL,
  control.family.berkson = NULL,
  control.family.classical = NULL,
  control.family.imp = NULL,
  control.family = NULL
\mathcal{L}
```
# Arguments

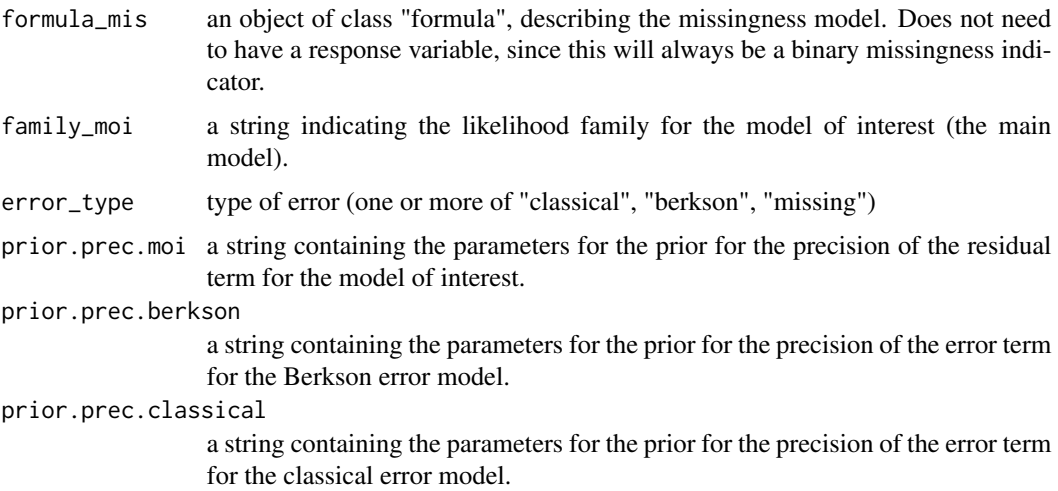

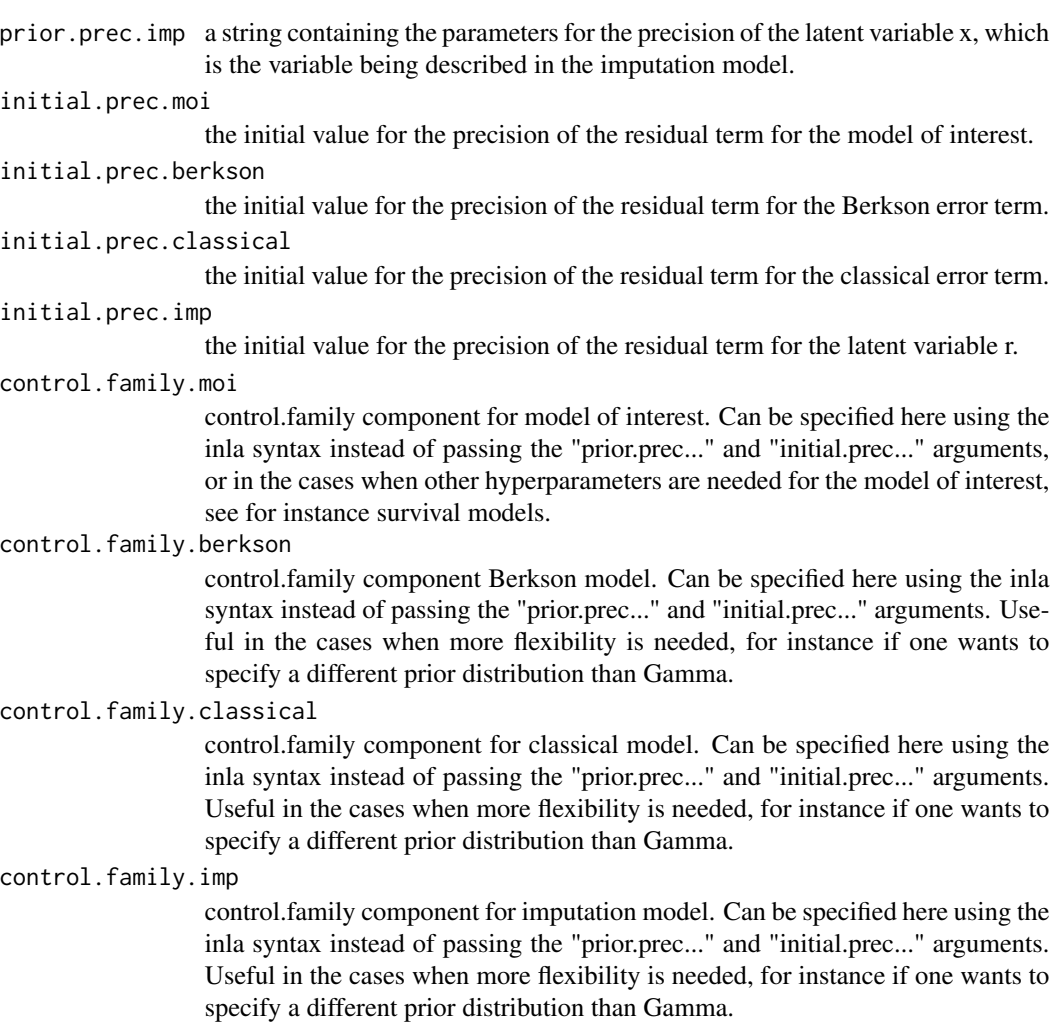

control.family control.family for use in inla (can be provided directly instead of passing the "prior.prec...." and "initial.prec..." arguments. If this is specified, any other "control.family..." or "prior.prec..." arguments provided will be ignored.

### Value

the "control.family" argument to be passed to inla, a list of "control.family" arguments for each model in the hierarchical measurement error model.

```
make_inlamemi_control.family(
  family_moi = "gaussian",
  error_type = c("berkson", "classical"),
  prior.prec.moi = c(10, 9),
  prior.prec.berkson = c(10, 9),
  prior.prec.classical = c(10, 9),
  prior.prec.imp = c(10, 9),
```

```
initial.prec.moi = 1,
 initial.prec.berkson = 1,
 initial.prec.classical = 1,
 initial.prec.imp = 1)
make_inlamemi_control.family(
 family_moi = "weibull.surv",
 error_type = c("classical", "missing"),
 control.family.moi =
   list(hyper = list(alpha = list(param = 0.01,initial = log(1.4),
                                   fixed = FALSE))),
 prior.prec.classical = c(0.5, 0.5),
 prior.prec.imp = c(0.5, 0.5),
 initial.prec.classical = 2.8,
 initial.prec.imp = 1)
```
make\_inlamemi\_families

*Make vector of likelihood families*

#### Description

Make vector of likelihood families

#### Usage

```
make_inlamemi_families(family_moi, inlamemi_stack)
```
#### Arguments

family\_moi a string indicating the likelihood family for the model of interest (the main model).

inlamemi\_stack object of type inla.stack

# Value

A vector specifying the likelihood family for each model level.

```
simple_stack <- make_inlamemi_stacks(formula_moi = y \sim x + z,
                                      formula_imp = x \sim z,
                                      data = simple_data,
                                      error_type = c("classical"))make_inlamemi_families(family_moi = "gaussian",
                       inlamemi_stack = simple_stack)
```
<span id="page-9-0"></span>

<span id="page-10-0"></span>make\_inlamemi\_formula *Make formula for measurement error and missing data model*

# Description

Make formula for measurement error and missing data model

# Usage

```
make_inlamemi_formula(
  formula_moi,
  formula_imp,
  formula_mis = NULL,
  family_moi = "gaussian",
  error_type = "classical",
  error_variable = NULL,
 prior.beta.error,
 prior.gamma.error = NULL,
  vars = NULL
\mathcal{L}
```
# Arguments

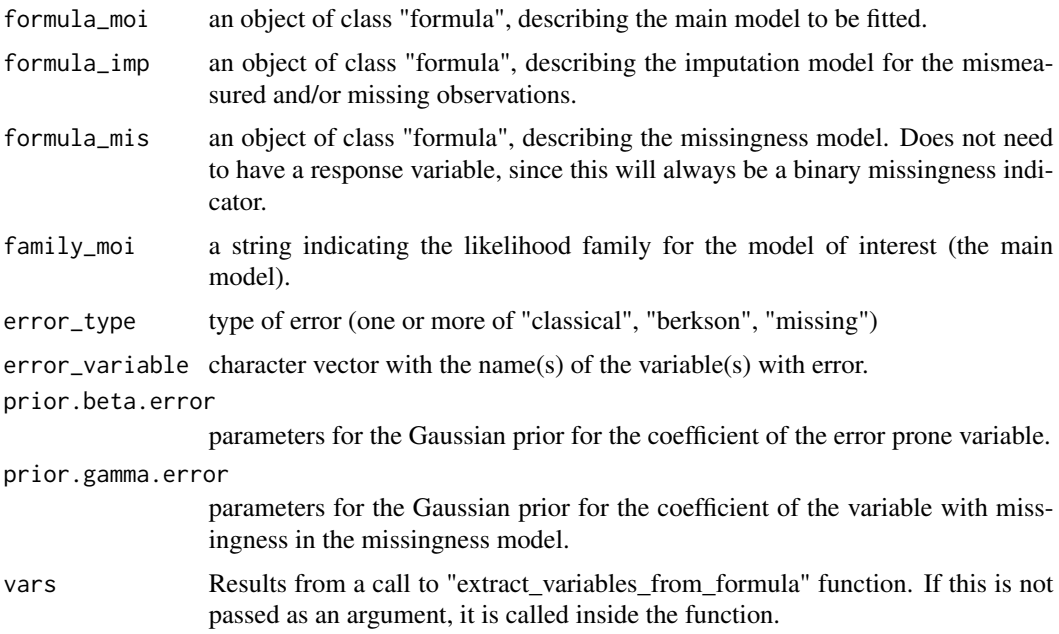

#### Value

An object of class "formula".

#### Examples

```
make_inlamemi_formula(formula_moi = y \sim x + z,
                      formula_imp = x \sim z,
                       error_type = "classical",
                       prior.beta.error = c(0, 1/1000)
                       )
```
make\_inlamemi\_scaling\_vector

*Construct scaling vector to scale the precision of correctly observed observations*

# Description

Construct scaling vector to scale the precision of correctly observed observations

# Usage

```
make_inlamemi_scaling_vector(
  inlamemi_stack,
  error_type,
 classical_error_scaling = NULL,
  vars
\lambda
```
# Arguments

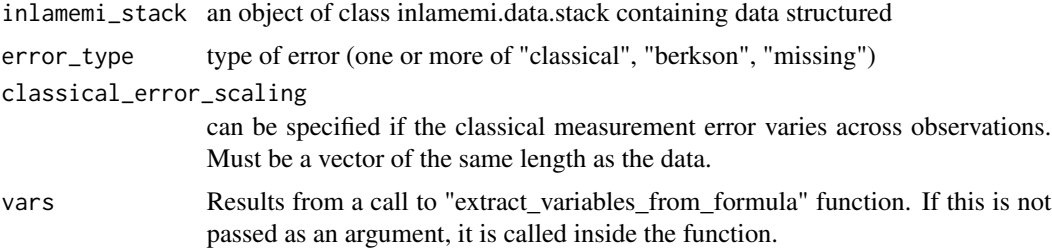

#### Value

A vector reflecting the scaling factor for the residual terms in each model level.

```
stacks <- make_inlamemi_stacks(data = simple_data,
                              formula_moi = y \sim x + z,
                              formula_imp = x \sim z,
                              error_type = c("classical", "berkson"))
vars \leq extract_variables_from_formula(formula_moi = y \sim x + z,
```
<span id="page-11-0"></span>

```
formula_imp = x \sim z)
make_inlamemi_scaling_vector(stacks,
                           error_type = c("classical", "berkson"),
                           vars = vars)
```
make\_inlamemi\_stacks *Make data stacks for joint model specification in INLA*

# Description

Make data stacks for joint model specification in INLA

### Usage

```
make_inlamemi_stacks(
  formula_moi,
  formula_imp,
  formula_mis = NULL,
  family_moi = "gaussian",
  data,
 error_type = "classical",
 error_variable = NULL,
 repeated_observations = FALSE,
  vars = NULL
\mathcal{L}
```
# Arguments

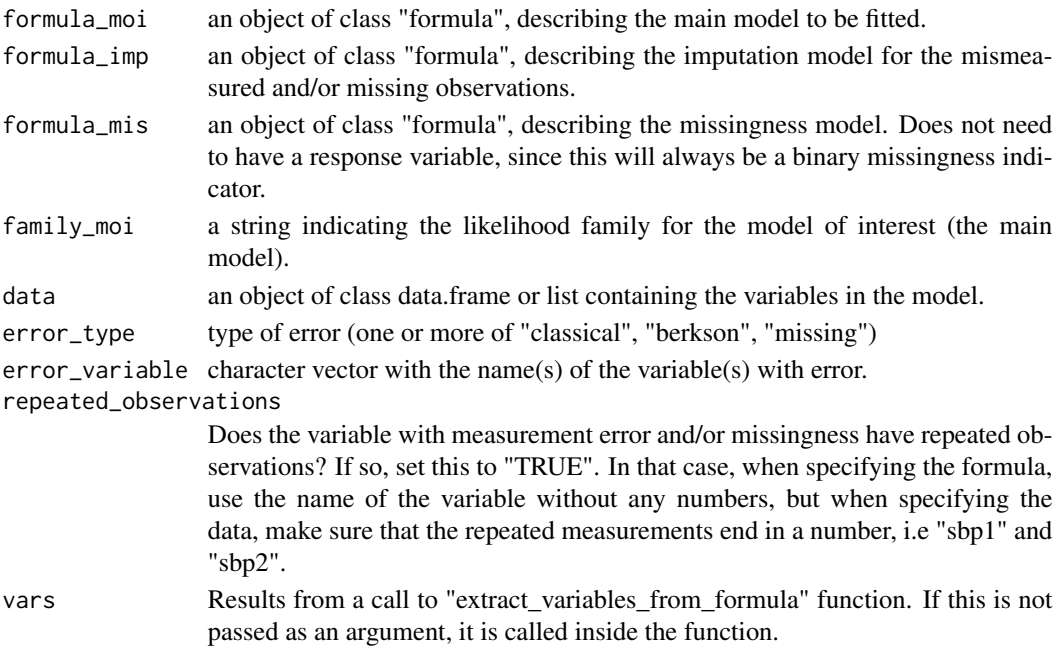

# <span id="page-13-0"></span>Value

An object of class inla.stack with data structured according to specified formulas and error models.

# Examples

```
make_inlamemi_stacks(formula_moi = y \sim x + z,
                    formula_imp = x \sim z,
                    data = simple_data,
                    error_type = "classical")
```
mar\_data *Simulated data with observation missing at random (MAR)*

# Description

A simulated dataset to demonstrate how to set up a model in the case where there are two variables with measurement error.

#### Usage

mar\_data

# Format

## 'mar\_data' A data frame with 1000 rows and 5 columns:

- y Response variable
- x Observed value of covariate, with almost 20 percent missing
- x\_true Correct version of x, without missingness
- z1 Covariate correlated with x
- z2 Covariate correlated with the missingness of x

## Source

The dataset is simulated.

<span id="page-14-0"></span>

A dataset containing a repeated blood pressure measurement along with some other variables for participants in the Third National Health and Nutrition Survey (NHANES III), merged with data from the US National Death Index by Ruth H. Keogh and Jonathan Bartlett. For the illustration purposes in this package, we have left out observations where smoking status is missing.

#### Usage

nhanes\_survival

#### Format

## 'nhanes\_survival' A data frame with 3433 rows and 8 columns:

sbp1 systolic blood pressure (standardized), first measurement

sbp2 systolic blood pressure (standardized), second measurement

sex sex  $(0 = \text{female}, 1 = \text{male})$ 

age age (standardized)

smoke smoking status  $(0 = no, 1 = yes)$ 

diabetes diabetes status  $(0 = no, 1 = yes)$ 

d censoring status ( $0 =$  censored,  $1 =$  observed death due to cardiovascular disease)

t time until death due to cardiovascular disease occurs

# Source

https://github.com/ruthkeogh/meas\_error\_handbook

plot.inlamemi *Plot model summary*

#### Description

Plot model summary

# Usage

```
## S3 method for class 'inlamemi'
plot(
  x,
 plot_moi = TRUE,
 plot_imp = TRUE,
 plot_mis = TRUE,
 plot_intercepts = TRUE,
  error_variable_highlight = FALSE,
  greek = FALSE,
 palette = NULL,
  ...
)
```
# Arguments

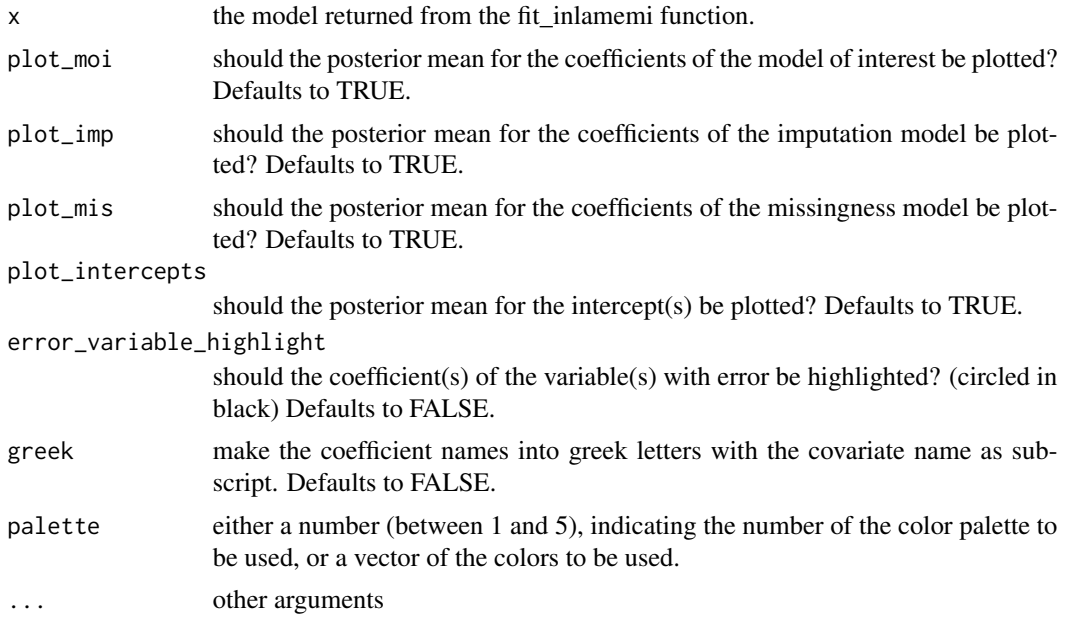

#### Value

An object of class "ggplot2" that plots the posterior mean and 95 % credible interval for each coefficient in the model. The coefficients are colored to indicate if they belong to the main or imputation model, and the variable with error is also highlighted.

```
# Fit the model
simple_model <- fit_inlamemi(data = simple_data,
                            formula_moi = y \sim x + z,
                            formula_imp = x \sim z,
                            family_moi = "gaussian",
```

```
error_type = c("berkson", "classical"),
prior.prec.moi = c(10, 9),
prior.prec.berkson = c(10, 9),
prior.prec.classical = c(10, 9),
prior.prec.imp = c(10, 9),
prior.beta.error = c(0, 1/1000),
initial.prec.moi = 1,
initial.prec.berkson = 1,
initial.prec.classical = 1,
initial.prec.imp = 1)
```
plot(simple\_model)

show\_data\_structure *Visualize the model data structure as matrices*

# Description

Visualize the model data structure as matrices

#### Usage

show\_data\_structure(stack)

#### Arguments

stack an object of class inla.stack returned from the function make\_inlamemi\_stacks, which describes the structure of the data for the measurement error and imputation model.

#### Value

A list containing data frames with the left hand side (response\_df) and right hand side (effects\_df), along with the latex code needed to visualize the matrices (matrix\_string).

```
stack <- make_inlamemi_stacks(data = simple_data,
                   formula_moi = y \sim x + z,
                   formula_imp = x \sim z,
                   error_type = "classical")
show_data_structure(stack)
```
<span id="page-17-0"></span>

A simulated dataset to demonstrate how to model different types of measurement error and missing data using the 'inlamemi' package.

#### Usage

simple\_data

# Format

## 'simple\_data' A data frame with 1000 rows and 4 columns:

- y Response variable
- x Covariate measured with error, both Berkson and classical error and missing observations
- x true Correct version of the covariate with error
- z Error free covariate, correlated with x

# Source

The dataset is simulated.

simplify\_inlamemi\_model\_summary

*Simplify the "raw" model summary for printing and plotting*

# **Description**

Simplify the "raw" model summary for printing and plotting

#### Usage

```
simplify_inlamemi_model_summary(inlamemi_model)
```
#### **Arguments**

inlamemi\_model the model returned from the fit\_inlamemi function.

#### Value

A list of four data frames, containing the summaries for different components of the model. These are the coefficients of the model of interest, the coefficient of the variable with error, the coefficients of the imputation model, and the hyperparameters.

<span id="page-18-0"></span>Takes a fitted 'inlamemi' object produced by 'fit\_inlamemi' and produces a summary from it.

# Usage

```
## S3 method for class 'inlamemi'
summary(object, ...)
## S3 method for class 'summary.inlamemi'
print(x, \ldots)
```
#### Arguments

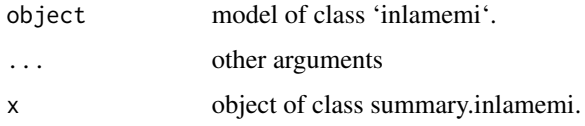

#### Value

'summary.inlamemi' returns an object of class 'summary.inlamemi', a list of components to print.

# Examples

```
# Fit the model
simple_model <- fit_inlamemi(data = simple_data,
                           formula_moi = y \sim x + z,
                           formula_imp = x \sim z,
                           family_moi = "gaussian",
                           error_type = c("berkson", "classical"),
                           prior.prec.moi = c(10, 9),
                           prior.prec.berkson = c(10, 9),
                           prior.prec.classical = c(10, 9),
                           prior.prec.imp = c(10, 9),
                           prior.beta.error = c(0, 1/1000),
                           initial.prec.moi = 1,
                           initial.prec.berkson = 1,
                           initial.prec.classical = 1,
                           initial.prec.imp = 1)
```
summary(simple\_model)

<span id="page-19-0"></span>

A simulated dataset to demonstrate how to set up a model in the case where there are two variables with measurement error.

# Usage

two\_error\_data

# Format

## 'two\_error\_data' A data frame with 1000 rows and 5 columns:

- y Response variable
- x1 Covariate measured with classical error, correlated with z
- x2 Covariate measured with classical error
- x1\_true Correct version of x1
- x2\_true Correct version of x2
- z Error free covariate, correlated with x1

# Source

The dataset is simulated.

# <span id="page-20-0"></span>Index

∗ datasets framingham, [7](#page-6-0) mar\_data, [14](#page-13-0) nhanes\_survival, [15](#page-14-0) simple\_data, [18](#page-17-0) two\_error\_data, [20](#page-19-0) extract\_random\_effects, [2](#page-1-0) extract\_variables\_from\_formula, [3](#page-2-0) fit\_inlamemi, [4](#page-3-0) framingham, [7](#page-6-0) inla\_survival\_families, [7](#page-6-0) make\_inlamemi\_control.family, [8](#page-7-0) make\_inlamemi\_families, [10](#page-9-0) make\_inlamemi\_formula, [11](#page-10-0) make\_inlamemi\_scaling\_vector, [12](#page-11-0) make\_inlamemi\_stacks, [13](#page-12-0) mar\_data, [14](#page-13-0) nhanes\_survival, [15](#page-14-0) plot.inlamemi, [15](#page-14-0) print.summary.inlamemi *(*summary.inlamemi*)*, [19](#page-18-0) show\_data\_structure, [17](#page-16-0) simple\_data, [18](#page-17-0) simplify\_inlamemi\_model\_summary, [18](#page-17-0) summary.inlamemi, [19](#page-18-0)

two\_error\_data, [20](#page-19-0)